## Photoshop 2021 (Version 22.4.1) Full Version x32/64 2022

Photoshop is designed to be able to view all of your photos, and then edit and modify them. To install the software, first you'll need to download the file from the Adobe website. Then you'll install it on your computer. Installing the software is fairly easy. First, you'll need to download the.exe file for Adobe Photoshop. Then, you will need to double-click on the file to install it on your computer. Once the software is installed, you'll be able to use it. To open the software, you just need to click on the Photoshop icon. This will open up the software and allow you to view and edit your photos. You can also print them and make custom scrapbook products that can be used for special events.

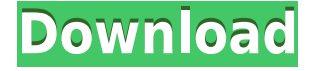

The Preset Manager can be accessed either via the Window/Layers panel or via a menu with the same name. A Preset Manager window can be open at any time by clicking the menu button. The window contains a row of tabs referenced by the Preset Manager. These tabs are:

- 1. The Presets tab
- 2. The Artist Presets tab
- 3. The Group Presets tab
- 4. The Correct tab

The Presets tab, by itself, doesn't offer anything unique, other than the ability to see quickly what the name of each preset is. You can then disable them if you wish. There's also a menu which is often helpful during frantic editing sessions. Some Presets become disabled when you open the Presets tab. These disabled Presets are grayed out and offer a small menu of options to correct the situation:

- 1. Reset scenes and panel orientations
- 2. Correct color casts
- 3. Correct exposure
- 4. Correct white balance
- 5. Correct Levels

As they continue to grow, some features have actually reverted to the previous version. For example: Exposure is now correct only after color cast correction in Version 5. The spokes feature in the Lens Correction panel is no longer available. Other, and more subtle changes are mentioned below. Perhaps you aren't sure whether this version is right for you. Take the plunge and see if the light really is the better perspective. Not every preset poses problems. For example, if your balance is off, you can correct it easily. You can reset the panels in a few clicks. There are tools on the panel that will help you correct your color corrections. You can correct your exposure in a matter of seconds. If a preset is the same as previous versions of Photoshop or has been replaced, its functions are correct. In the end, is it worth waiting for it to be fixed or moving on to the next preset?

## **Download free Photoshop 2021 (Version 22.4.1)With Full Keygen X64 2023**

In Photoshop, it's extremely easy to create graphics because every image can be created from scratch. And it saves the images by all means, creating a new folder on your hard drive, and containing all the files in it. The highest resolution that this software is able to create is 16 million pixel, which is almost 10 million pixels per inch. It is also able to draw 3 and 4 layers, and in Gimp, you will find a total of 20 layers. You require a graphics software that is developed to enhance the look of the images. In Photoshop, you can easily customize the work for making it fit your requirements and perform editing, comparison, and archival. **Which software are you using for graphic design?**

Every time you are editing images with less than ideal quality, colors or saturation, you are losing the true and original image and rendering it as an imitation. This will never give you the highest quality images especially in a digital world where the source of your information is limitless. Adobe Photoshop is one of the most powerful and widely used programs in both the business and desktop computer market. It was started in the year 1990 and after the completion of its first decade of business. It has been included in all the Windows version till date. Some of the features of Photoshop are incredibly difficult to provide as standalone products. It is a sheer pleasure to deliver these features to users in a more accessible way. Accessibility allows Photoshop to be as ubiquitous as it is

and the ability to work with the browser is a vital part of that. In addition to the color and shapes features, some of the other new features of Photoshop include create animations, use more colors, perform edits, find specific assets, create complex designs with layers, and more. 933d7f57e6

## **Download Photoshop 2021 (Version 22.4.1)License Key Full [Win/Mac] {{ lifetimE patch }} 2023**

This year, the Adobe Creative Cloud Photography and Lightroom subscription brings exciting new photo editing and management features that will help all photographers -- from beginner hobbyists to professional photographers -- learn, manage and share their best creations. As a platinum partner of the Creative Cloud Photography subscription, Adobe has a deep understanding of the needs of professional photographers, and we're proud to be partnering with them as they seek to elevate their creative work by using the very best editing and collaboration tools. In 2019, customers who choose Photoshop will benefit from new features including Content-Aware Move, Flash Fill and Magic Bullet<sup>™</sup> Suite of tools to accelerate their workflows. With Content-Aware Move and Flash Fill, software can choose the best editing options for photos, and Adobe Sensei AI workflows integrate information across the system, making applications smarter, faster and easier. The flagship Photoshop desktop app provides a powerful and complete set of creative tools for editing and enhancing images, with new enhancements including one-click delete and fill tools, camera icon, smart sticky tool, new brush options, and zoom functionality. Adobe has also built in new features powered by Adobe Sensei AI to accelerate editing efficiency. Adobe Sensei uses machine learning to detect objects in images and suggest the best set of tools to remove them. Based on user feedback, Adobe Sensei learns from actions in Photoshop that are applied to the same image and suggests new features to help customers while using the application. For more information, see https://web.archive.org/web/20180910054538/https://www.adobe.com/products/photoshop.html.

photoshop software free download for windows photoshop setup file for pc free download photoshop cs3 setup download for pc photoshop software free download pc adobe photoshop cs6 full setup download for pc photoshop ps6 setup download photoshop software free download latest version adobe photoshop setup download for windows 8 photoshop setup.exe free download adobe photoshop full setup download for pc

In addition to training, you can also get free ebooks that can help you learn core techniques to create your new designs. Photoshop Essentials from Envato Elements – the extension of the Envato community wiki can help you get started with some of the most important principles of using Photoshop. You can pick up Adobe Photoshop Crushing Techniques by Ross Petrovic with more on how to make your images look high quality and eye-catching – you'll find that this is a great resource even if you're a beginner. You can get your free trial of Adobe Photoshop from adobefree.com or you can alternatively get your free trial of Photoshop Elements from adobe.com . There's a great community created around the products, and you'll be sure to get the support you need to help you get the most out of these tools. Adobe has announced Adobe Sensei , which is the first-of-its-kind machine learning editing technology in the industry that enables users to essentially develop brushes for themselves. The new technology will allow users to change the direction of the gaze in this new Adobe Sensei Brush, which has been created by the company's professional designers. The new brush is shown below: The brush has been created by the company's professional designers, and it enables you to essentially develop brushes for yourself by changing the direction of the gaze in this new brush. To use the brush, simply apply some of the Adobe Sensei effect, which is based on machine learning, to change the way your image looks. You can click a button in the tool and see the

result in the image below (more details on how it works to change the way someone's gaze works can be found from the adobe blog post here):

Adobe's flagship product "Adobe Photoshop" has the capability to perform a large range of tasks that involve a wide variety of types of users. It has a user-friendly interface and easy to learn. Flash and fluid tools are highly versatile and well-branded boot-strap building blocks that are already established and proven. On top of the fluid tools suite, Adobe has also added a reliable UI toolkit to go with it. It is time to turn attention to the mobile devices and applications and to focus on web and mobile guidelines. This tool is a powerful tool to create good-looking web content and codes along with best practices. The Adobe suite of creative cloud products are an incredible resource of visual assets and designs. It has a wide range of graphic designers, web designers and many other users designers or editors with experience in many different types of visual media. It is the best, most powerful graphics software available on the market today. With it, you can create and edit anything. Photoshop not only has a cheap price tag, but it is certainly an investment that will pay off in the future. The Adobe Photoshop Elements belongs in every home. It provides an excellent way to easily edit, enhance, color correct, retouch, and find great images. With a sleek, clean interface and quick performance, it's the perfect tool for beginners and professionals alike. At the very core of Photoshop's feature set is an iconic suite of powerful editing tools that make creating and editing images easier than ever before. Some of those tools include layer-based creativity, image interactions, image organization, painting, image pipelines, image editing, and selection tools.

<https://jemi.so/riotiomonse/posts/zozbFhsmrarPQJyVeHfA> <https://jemi.so/ablenYtritchi/posts/q4pkwVqQPRk2DqsS0d9u> <https://jemi.so/ablenYtritchi/posts/S7GVmEjGgi3BzaIbB1Ur> <https://jemi.so/cetiocoezu/posts/dzPk7gkzsmeQICzdRPiR> <https://jemi.so/sengasFarru/posts/CMcdqodvzEj11lKpwRS6> <https://jemi.so/cetiocoezu/posts/8R8LgQyxW5hixhW1hLM8> <https://jemi.so/ablenYtritchi/posts/4OOnLWxMxdVu8iotvHgw> <https://jemi.so/sengasFarru/posts/1AuspTBjrXXf8MuHD1XA> <https://jemi.so/riotiomonse/posts/9wWLLBLsnckfxPyPbWMy> <https://jemi.so/ablenYtritchi/posts/fviP5SFQO7YHEcoF05fe> <https://jemi.so/riotiomonse/posts/4HiFI6MOh2sKb9J86PHJ>

When you're in the design and editing process. you may want to make minor adjustments to the lighting, colors, and images, and instead of making the changes to the original file, Tweak the way it looks in-place. With in-place editing, you can continue working on your original document and make changes in a non-destructive way. This type of editing results in a file that's similar to the original one but without a physical difference. 5. Go back to the original document. Add or change the parts you want to or need to, and do another in-place edit. You can extend that same procedure to making many small changes simply and quickly. With the new tools and features announced at the Worldwide Advertising Week conference in New York City, Adobe also revealed it is developing a new content-heavy software platform, called Adobe XD, which allows designers to create and present Photoshop and other page layout programs more easily and efficiently. "With Adobe XD, we're bringing designers into Photoshop and using the creative tools they're already familiar with—as well as their own creativity—to collaborate, scale, and enrich their projects," Adobe said on its XD website. "These new capabilities and tools will help deliver on the promise of an open digital creative ecosystem." The company's also launched a new wallpaper-pushing service, called Adobe

Pix, a tool that allows anyone to create a photo based on a specific style and theme. You can then share that image with other Adobe artists.

Photoshop is a digital image editing and designing tool. It is widely used by not only designers, but also photographers, illustrators, web developers and so on. It's a tool rich in features and tools. It has about 30+ tools available for designing purposes. It's not about the money ad spending, but about the unique input power of the Photoshop. Therefore you must give this tool a try and test it for yourself. If you don't trust this statement, then please try these top 11 features of Photoshop. **Adobe Photoshop CC Features**

Story is one of the basic tools in the Photoshop and it can be used for anything such as clipping path, shape mask, or adding text frames. However, you may not use it all the time. You should know the different ways to use the tool. But if you want to use it, then click the button below and follow the next steps. In this webinar, we will explore what all this means for the future of Photoshop and its ecosystem. The image file format Adobe PDF is relatively new to the market, but its adoption has been increasing steadily over the years. Adobe PDF is now used in a variety of applications like email and publishing, as well as in data format generation. It is so much more than just a limited form of static document for paper printing. In this article, we will explore how the PDF format is growing as an image file format in 2019 as a versatile medium to store and deliver images. You may have experienced before that whenever you open a new document for design, your online gallery will consume all the ressources, which cause that the link to offline version is broken. If you use Photoshop more than design your own fashion, then you may know that you often need the image file in the gallery without worrying about that the gallery may consumes all of your resource and cause the link to offline version is broken. For this case, we will talk about the solution using "Lock the original" option when you modify the design. That's all